CSCI 420 Computer Graphics Lecture 16

# Geometric Queries for Ray Tracing

Ray-Surface Intersection Barycentric Coordinates [Angel Ch. 11]

Jernej Barbic University of Southern California

## Ray-Surface Intersections

- Necessary in ray tracing
- General implicit surfaces
- General parametric surfaces
- Specialized analysis for special surfaces
	- Spheres
	- Planes
	- Polygons
	- Quadrics

## Intersection of Rays and Parametric Surfaces

- Ray in parametric form
	- $-$  Origin  ${\bf p}_0 = [x_0 \ y_0 \ z_0]^T$
	- $-$  Direction **d** =  $[x_d \ y_d \ z_d]^T$
	- $-$  Assume **d** is normalized ( $x_d^2 + y_d^2 + z_d^2 = 1$ )

$$
- Ray p(t) = p_0 + d t for t > 0
$$

- Surface in parametric form
	- $-$  Point  $q = g(u, v)$ , possible bounds on u, v
	- $-$  Solve  $p_0 + d$  t = g(u, v)
	- Three equations in three unknowns (t, u, v)

# Intersection of Rays and Implicit Surfaces

- Ray in parametric form
	- $-$  Origin  ${\bf p}_0 = [x_0 \ y_0 \ z_0]^T$
	- $-$  Direction **d** =  $[x_d \ y_d \ z_d]^T$
	- $-$  Assume **d** normalized ( $x_d^2 + y_d^2 + z_d^2 = 1$ )
	- $-$  Ray  $p(t) = p_0 + d t$  for  $t > 0$
- Implicit surface
	- $-$  Given by  $f(q) = 0$
	- Consists of all points **q** such that  $f(\mathbf{q}) = 0$
	- $-$  Substitute ray equation for **q**:  $f(\mathbf{p}_0 + \mathbf{d}_0 t) = 0$
	- Solve for t (univariate root finding)
	- Closed form (if possible), otherwise numerical approximation

# Ray-Sphere Intersection I

- Common and easy case
- Define sphere by
	- $-$  Center  $\mathbf{c} = [x_c \ y_c \ z_c]^T$
	- Radius r
	- Surface  $f(\mathbf{q}) = (x x_c)^2 + (y y_c)^2 + (z z_c)^2 r^2 = 0$
- Plug in ray equations for x, y, z:

$$
x = x_0 + x_d t
$$
,  $y = y_0 + y_d t$ ,  $z = z_0 + z_d t$ 

• And we obtain a scalar equation for *t*:

$$
(x_0 + x_d t - x_c)^2 + (y_0 + y_d t - y_c)^2 + (z_0 + z_d t - z_c)^2 = r^2
$$

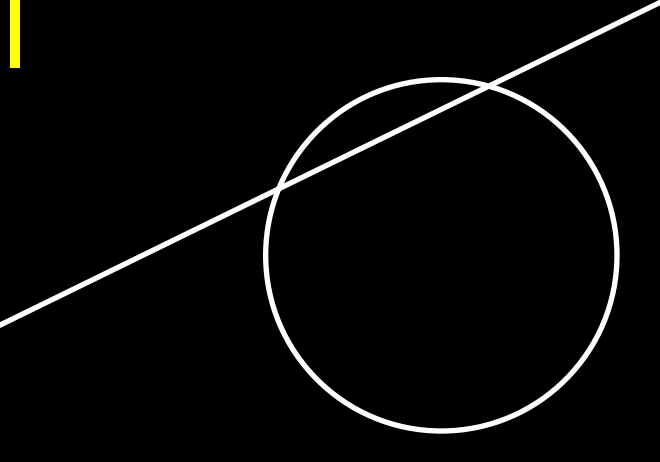

#### Ray-Sphere Intersection II

• Simplify to

$$
at^2+bt+c=0
$$

where

$$
a = x_d^2 + y_d^2 + z_d^2 = 1 \qquad \text{since } |d| = 1
$$
  
\n
$$
b = 2(x_d(x_0 - x_c) + y_d(y_0 - y_c) + z_d(z_0 - z_c))
$$
  
\n
$$
c = (x_0 - x_c)^2 + (y_0 - y_c)^2 + (z_0 - z_c)^2 - r^2
$$

• Solve to obtain  $t_0$  and  $t_1$ 

$$
t_{0,1} = \frac{-b \pm \sqrt{b^2 - 4c}}{2}
$$

Check if  $t_0$ ,  $t_1$ > 0 (ray) Return min( $t_0$ ,  $t_1$ )

## Ray-Sphere Intersection III

• For lighting, calculate unit normal

$$
n = \frac{1}{r} [(x_i - x_c) \quad (y_i - y_c) \quad (z_i - z_c)]^T
$$

- Negate if ray originates inside the sphere!
- Note possible problems with roundoff errors

# Simple Optimizations

- Factor common subexpressions
- Compute only what is necessary
	- Calculate  $b^2$  4c, abort if negative
	- Compute normal only for closest intersection
	- Other similar optimizations

# Ray-Quadric Intersection

- Quadric  $f(\mathbf{p}) = f(x, y, z) = 0$ , where f is polynomial of order 2
- Sphere, ellipsoid, paraboloid, hyperboloid, cone, cylinder
- Closed form solution as for sphere
- Important case for modelling in ray tracing
- Combine with CSG

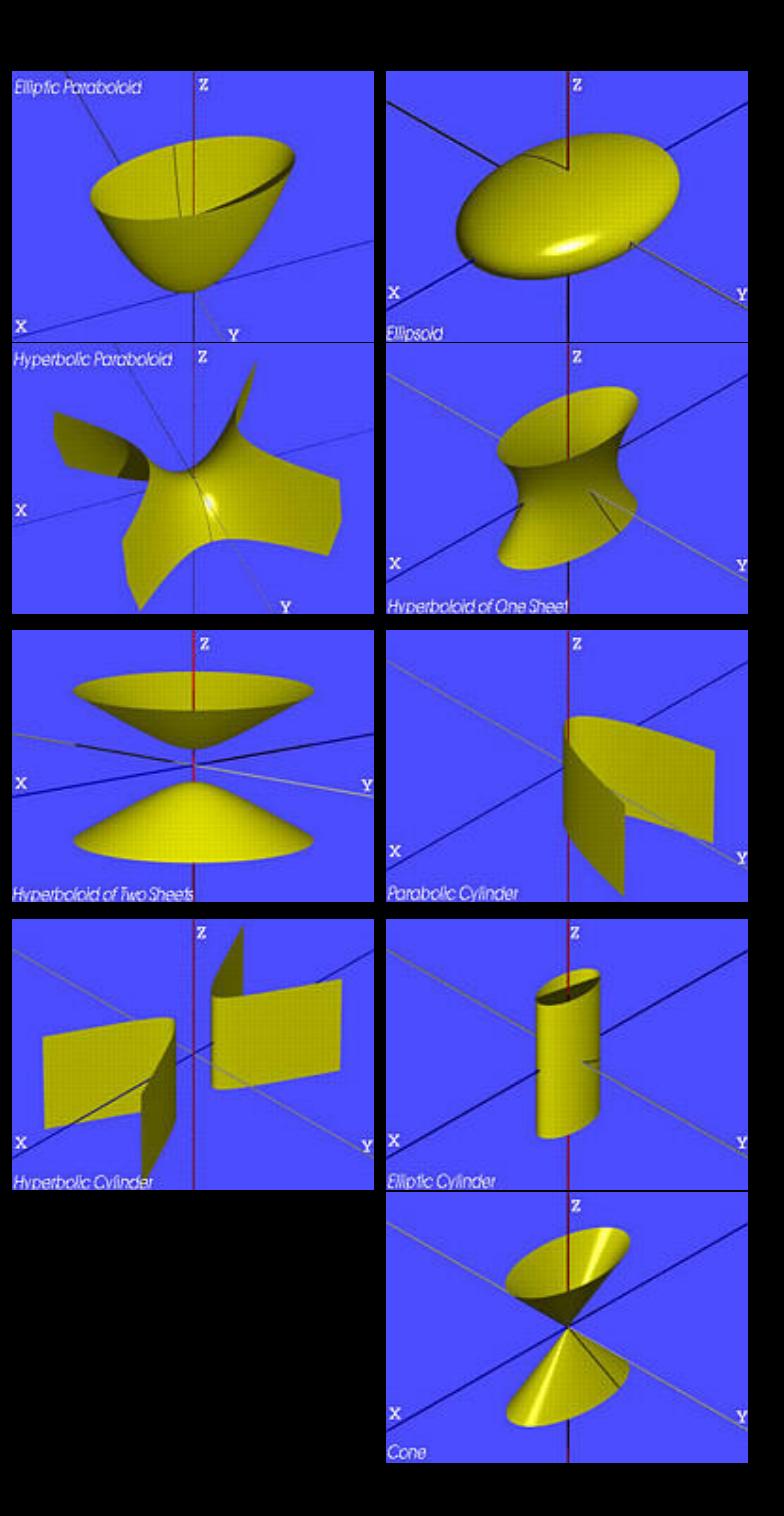

# Ray-Polygon Intersection I

- Assume planar polygon in 3D
	- 1. Intersect ray with plane containing polygon
	- 2. Check if intersection point is inside polygon
- Plane
	- Implicit form:  $ax + by + cz + d = 0$
	- Unit normal:  $\mathbf{n} = [a \ b \ c]^T$  with  $a^2 + b^2 + c^2 = 1$
- Substitute:

 $a(x_0 + x_d t) + b(y_0 + y_d t) + c(z_0 + z_d t) + d = 0$ 

Solve:

$$
t = \frac{-(ax_0 + by_0 + cz_0 + d)}{ax_d + by_d + cz_d}
$$

# Ray-Polygon Intersection II

- Substitute *t* to obtain intersection point in plane
- d coefficient of plane • Rewrite using dot product  $t = \frac{-(ax_0 + by_0 + cz_0 + d)}{ax_d + by_d + cz_d} = \frac{-(n \cdot p_0 + d)}{n \cdot d}$ • If **n** • **d** = 0, no intersection ray (ray parallel to plane) direction
- If  $t \leq 0$ , the intersection is behind ray origin

#### Test if point inside polygon

- Could use even-odd rule, or winding rule
- Easier if polygon is in 2D (project from 3D to 2D)
- Easier for triangles (tessellate polygons)

## Point-in-triangle testing

- Critical for polygonal models
- Project the triangle, and point of plane intersection, onto one of the planes  $x = 0$ ,  $y = 0$ , or  $z = 0$ (pick a plane not perpendicular to triangle) (such a choice always exists)
- Then, do the 2D test in the plane, by computing barycentric coordinates (follows next)

#### **Outline**

- Ray-Surface Intersections
- Special cases: sphere, polygon
- Barycentric Coordinates

## Interpolated Shading for Ray Tracing

- Assume we know normals at vertices
- How do we compute normal of interior point?
- Need linear interpolation between 3 points
- Barycentric coordinates
- Yields same answer as scan conversion

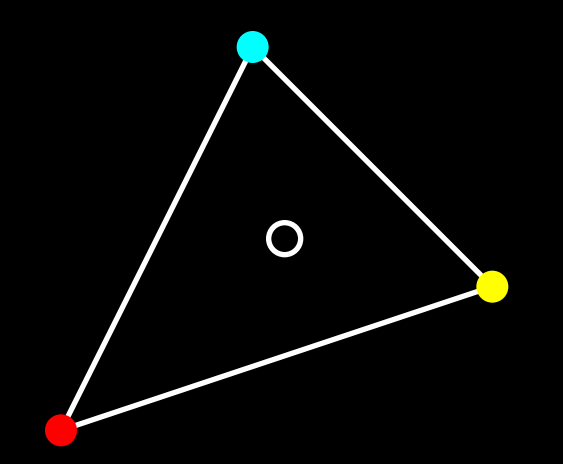

#### Barycentric Coordinates in 1D

• Linear interpolation

$$
- p(t) = (1 - t)p_1 + t p_2, 0 \le t \le 1
$$

- $-$  **p**(t) =  $\alpha$  **p**<sub>1</sub> +  $\beta$  **p**<sub>2</sub> where  $\alpha$  +  $\beta$  = 1
- $-$  **p** is between **p**<sub>1</sub> and **p**<sub>2</sub> iff  $0 \le \alpha$ ,  $\beta \le 1$
- Geometric intuition
	- Weigh each vertex by ratio of distances from ends

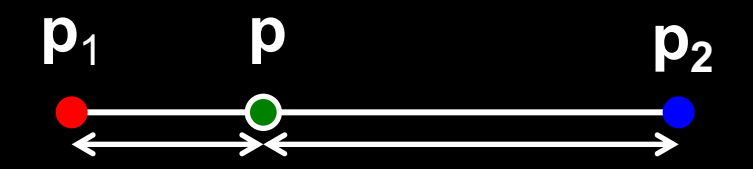

 $\bullet$   $\alpha$ ,  $\beta$  are called barycentric coordinates

## Barycentric Coordinates in 2D

• Now, we have 3 points instead of 2

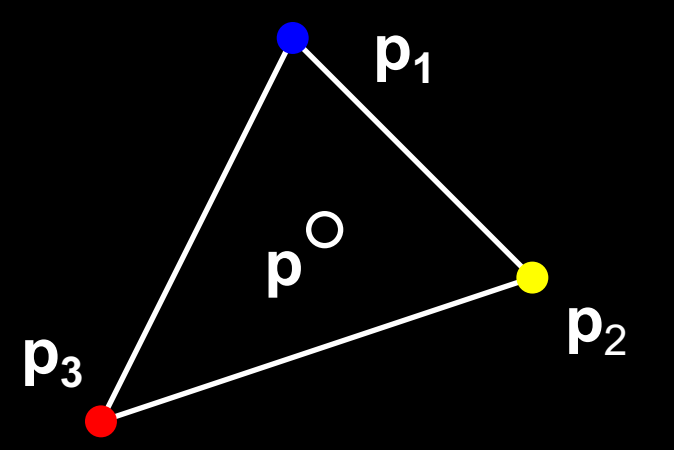

- Define 3 barycentric coordinates,  $\alpha$ ,  $\beta$ ,  $\gamma$
- $p = \alpha p_1 + \beta p_2 + \gamma p_3$
- **p** inside triangle iff  $0 \le \alpha$ ,  $\beta$ ,  $\gamma \le 1$ ,  $\alpha + \beta + \gamma = 1$
- How do we calculate  $\alpha$ ,  $\beta$ ,  $\gamma$  given **p**?

#### Barycentric Coordinates for Triangle

• Coordinates are ratios of triangle areas

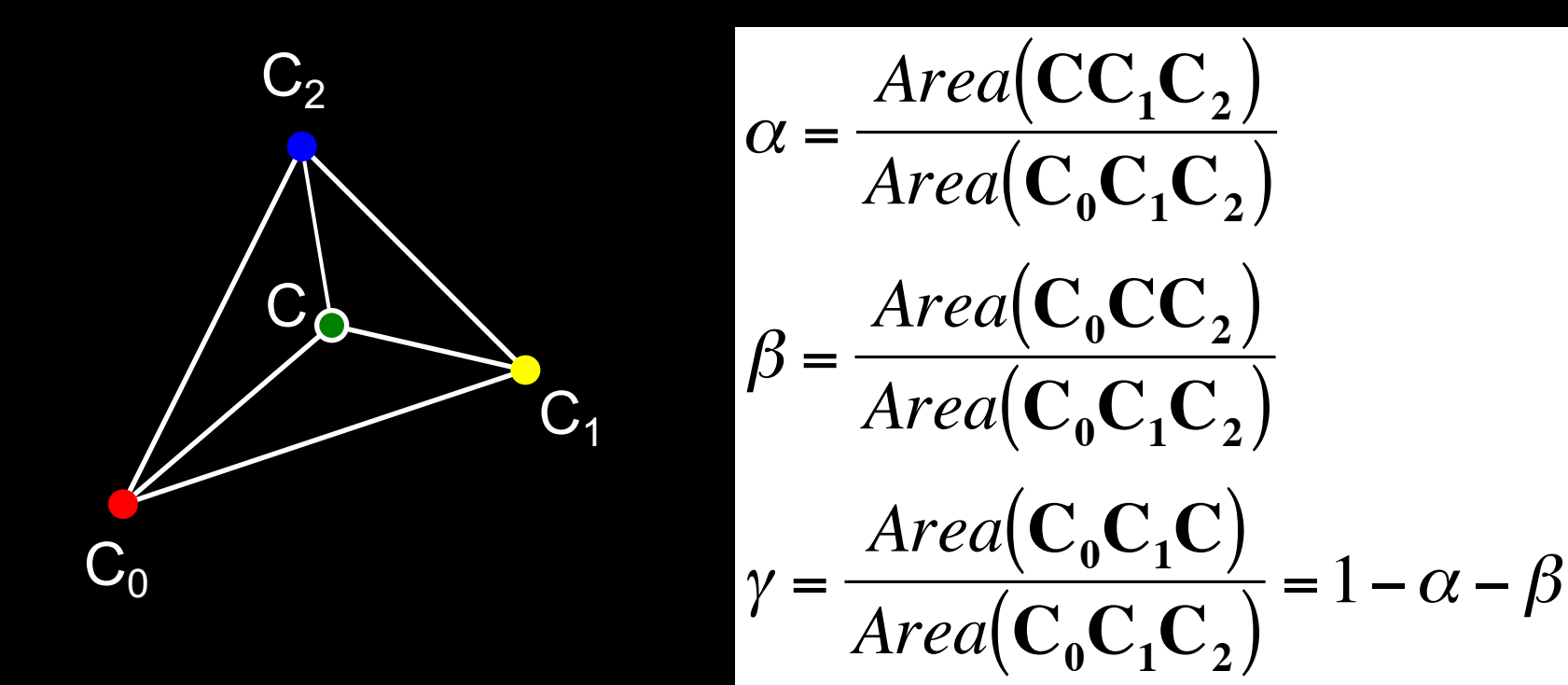

€ • Areas in these formulas should be signed, depending on clockwise (-) or anti-clockwise orientation (+) of the triangle! Very important for point-in-triangle test.  $h$ 

#### Negative Area

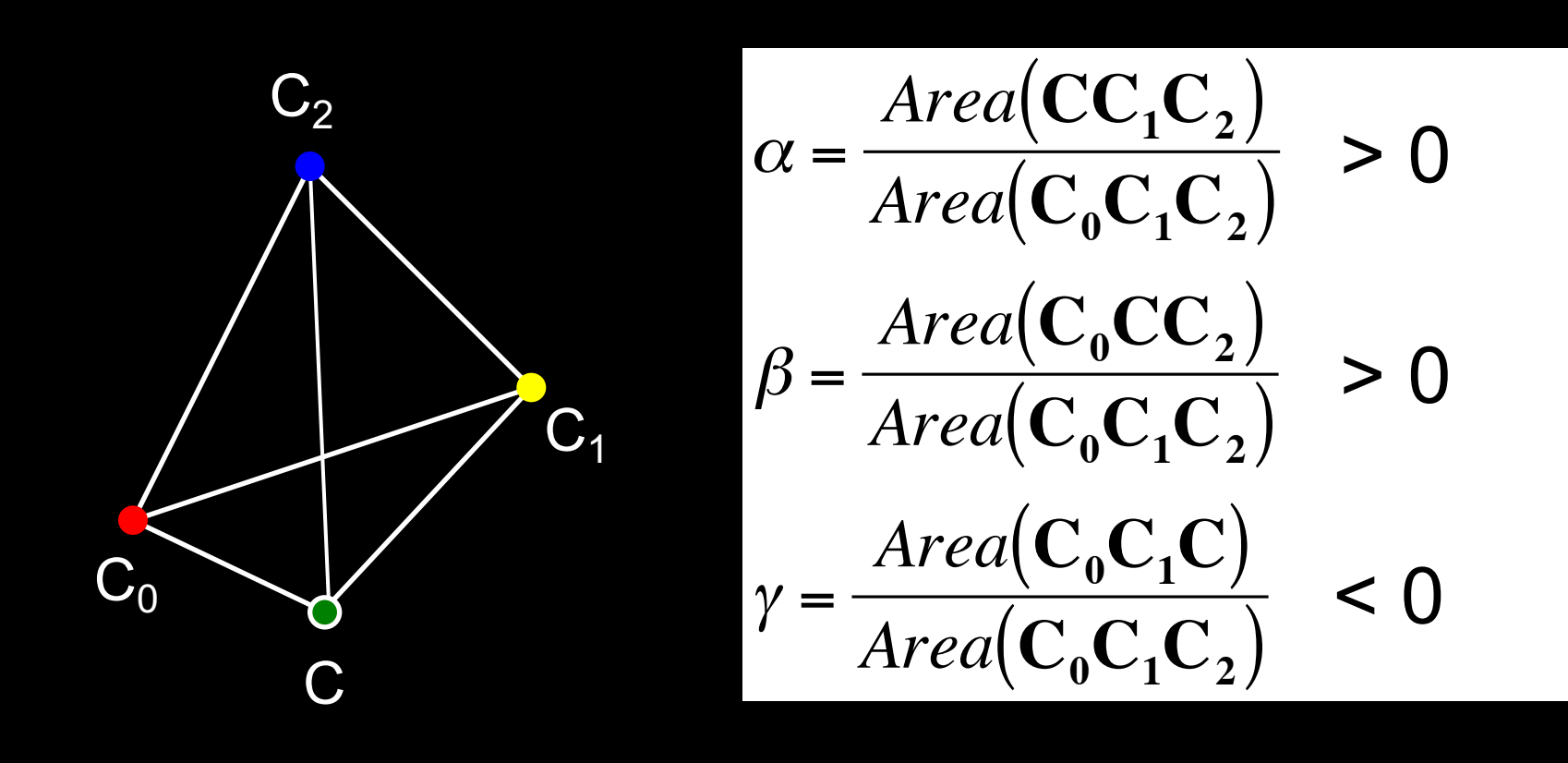

Point C is outside of the triangle!

# Computing Triangle Area in 3D

- Use cross product
- Parallelogram formula
- Area(ABC) = (1/2)  $|(B A) \times (C A)|$ <sup>A</sup> <sup>B</sup>
- How to get correct sign for barycentric coordinates?

C

- tricky, but possible: compare directions of vectors  $(B - A) \times (C - A)$ , for triangles  $CC_1C_2$  vs  $C_0C_1C_2$ , etc. (either 0 (sign+) or 180 deg (sign-) angle)
- easier alternative: project to 2D, use 2D formula
- projection to 2D preserves barycentric coordinates

# Computing Triangle Area in 2D

- Suppose we project the triangle to xy plane
- Area(xy-projection(ABC)) =

$$
(1/2) ((b_x - a_x)(c_y - a_y) - (c_x - a_x) (b_y - a_y))
$$

• This formula gives correct sign (important for barycentric coordinates)

## **Summary**

- Ray-Surface Intersections
- Special cases: sphere, polygon
- Barycentric Coordinates